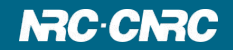

#### **PyVO Status Update**

**Adrian Damian – Canadian Astronomy Data Centre**

**Tom Donaldson -** Space Telescope Science Institute

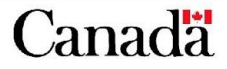

lational Research Conseil national de ouncil Canada recherches Canada

#### **Outline**

- What is PyVO?
- Short history
- Current status
- Future plans

2

# **What is PyVO?**

#### **PyVO is an open source package providing access to remote data and services of the Virtual observatory (VO) using Python.**

- Developed under the astropy umbrella
- Functionality:
	- Data access (TAP, SIA, SLA, SSA interfaces)
	- Registry search
	- Supports both anonymous and authenticated access
- Used by astroquery to access data in ALMA, CADC and NASA Exoplanet Archive

## **Short History**

- May 2019 Astropy organization added PyVO as an affiliated packages
- Sep 2019 version 1.0 released
- Jun 2020 version 1.1 released
- Nov 2021 version 1.2 to be released
- astroquery dependency high percentage of user data access

## **Where Are We Currently?**

- V 1.2 small new features in regTAP and VOResources
- a few "infrastructure" PRs (work required)
- 40 open issues. Some are old and need purging
- TAPPlus little progress. <https://github.com/astropy/pyvo/pull/274> (CADC prototype for table creation/deletion, table content upload, index creation – TAP1.2).
- No resolution for experimental code

#### **Future Plans**

- Possible new directions:
	- SAMP move from astropy (PR239)
	- Data model implementations
	- New clients: VOSpace
	- Higher level applications (apps module)
	- Improved usability in Registry Search (Wed GatherTown)

6

• Improved documentation, tutorials, etc.

#### **We Need You!**

"In open source, we feel strongly that to really do something well, you have to get a lot of people involved."

Linus Torvalds

- How to reach us:
	- GitHub (https://github.com/astropy/pyvo)
	- Slack
		- #pyvo channel on Astropy org
		- #applications channel on IVOA)
	- **IVOA mailing list** (apps@ivoa.net)
- Next PyVO meeting on Nov  $10^{th}$  at  $16:00(UTC)$ .

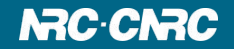

# **THANK YOU**

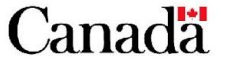

National Research<br>Council Canada Conseil national de recherches Canada